## **INHALT**

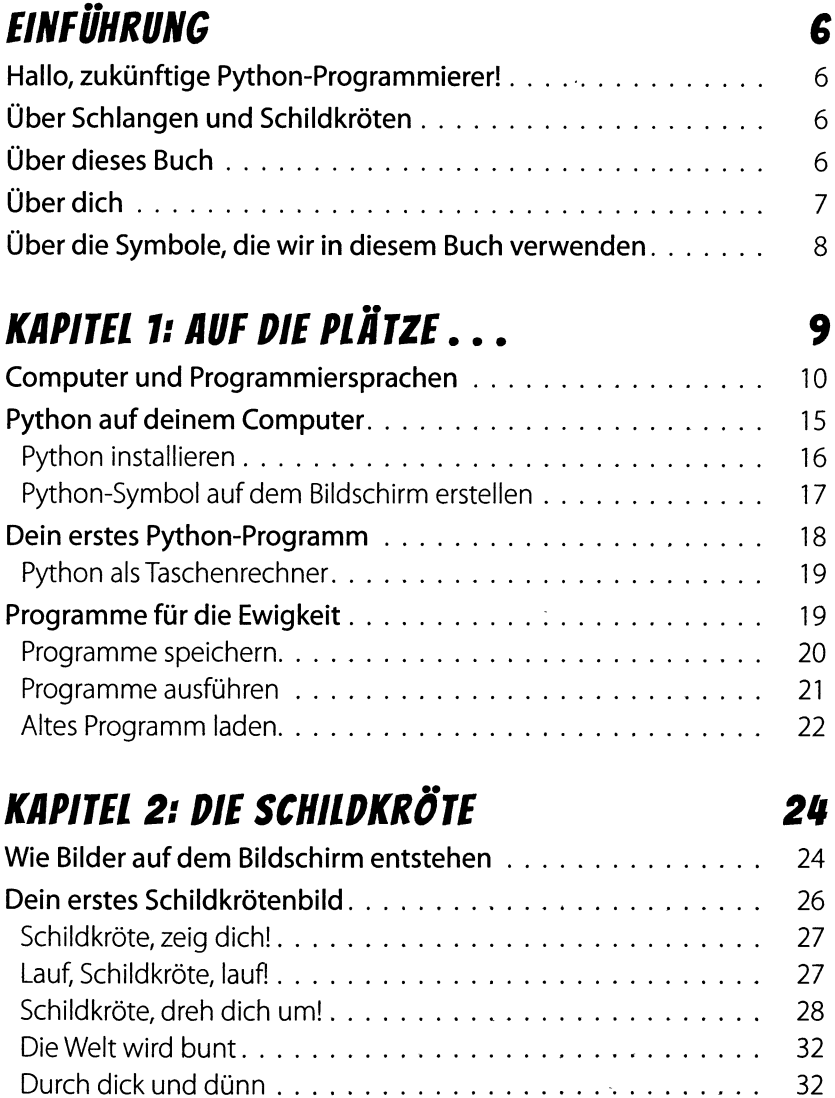

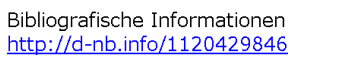

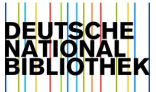

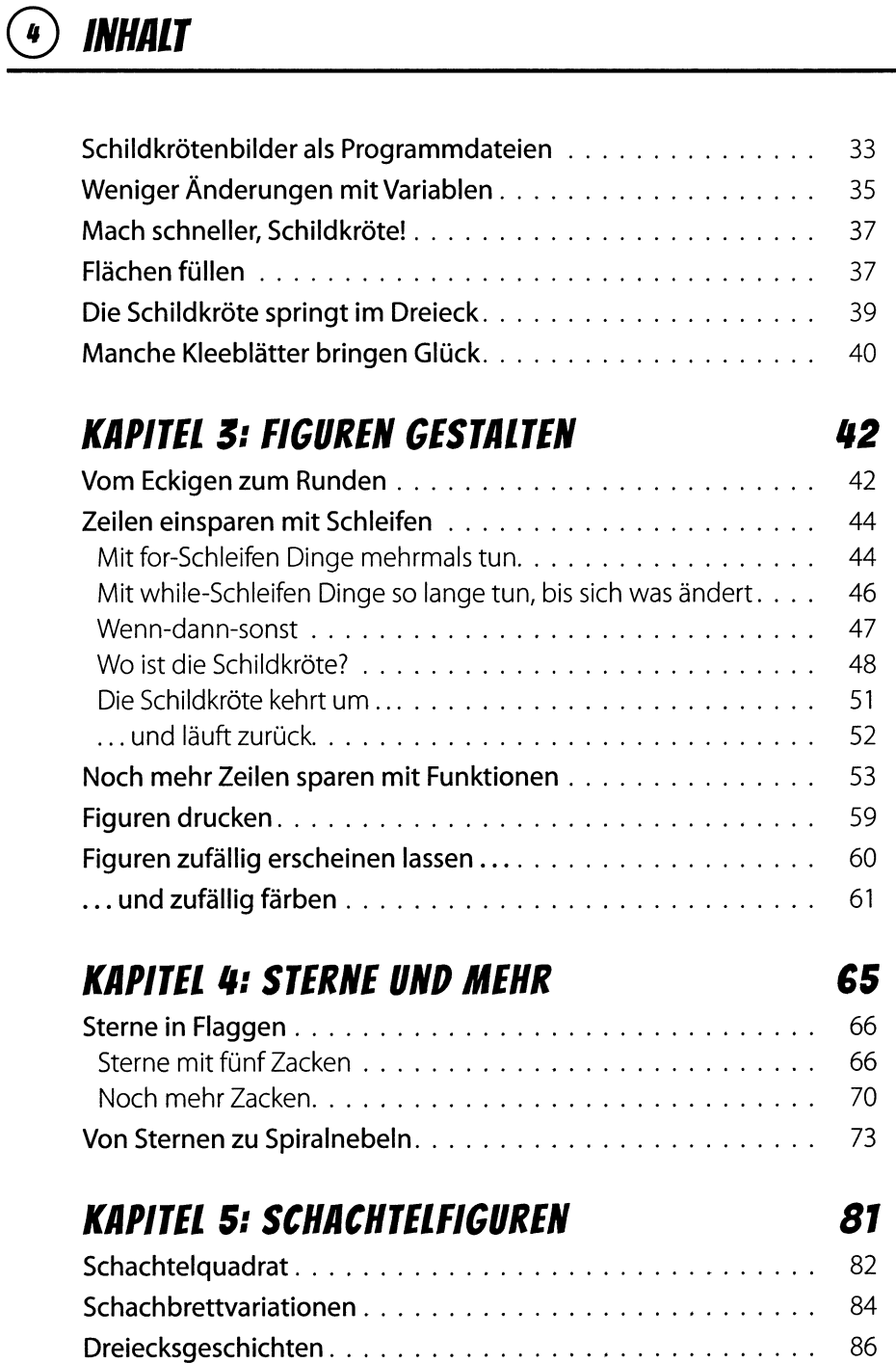

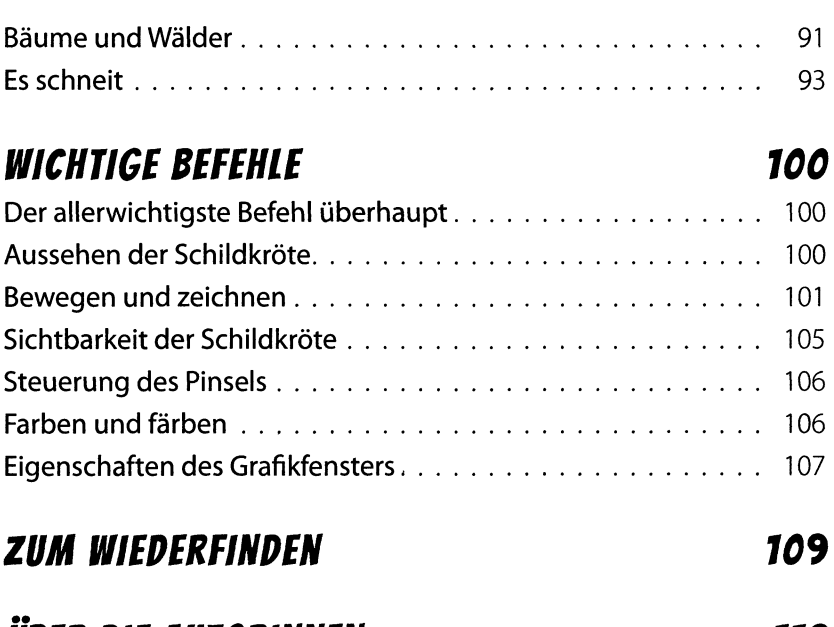

## *Ilm DU AUTORINNEN 112*